1. テンソルの多重リストによる表現と、テンソルの基本演算実装の試み 数体 K 上のベクトル空間 V, W に対して、V W のテンソル積 (空間) V ⊗ W とは、 以下の条件を満たすものとして特徴づけられる K 上のベクトル空間である。 (1) 双線形写像 ι: V × W −−−→ V ⊗ W (2) 任意の K 上のベクトル空間 X と、任意の双線形写像 f : V × W → X に対して、 線形写像 F : V ⊗ W → X が存在して f = F ◦ ι が成り立つ。すなわち、図式 V × W <sup>ι</sup> / f & LL LL LL LL LL L V ⊗ W F ²² X 実際には V ⊗ W は一意的には定まらない。もし、((V ⊗ W) 0 , ι0 ) が上の条件を満たすも のとすると、同形写像 ϕ: V ⊗ W → (V ⊗ W) <sup>0</sup> が存在して、ι <sup>0</sup> = ϕ ◦ ι が成り立つ。した がって、V ⊗ W は同形類の意味では一意的である。 K 上の k 個のベクトル空間 V1, V2, . . . , V<sup>k</sup> に対しても、そのテンソル空間 V1⊗V2⊗· · · V<sup>k</sup> V<sup>1</sup> ⊗ V<sup>2</sup> ⊗ · · · V<sup>k</sup> := ((V<sup>1</sup> ⊗ V2) ⊗ V3)· · · ⊗ Vk) (このように、括弧の位置を固定しておくと以下の話しとの整合性が保たれる。) ベクトル空間 V, W にそれぞれ基底 (v1, . . . , vr), (r = dim V ), (w1, . . . , ws), (s = dim W) が与えられている場合には、V ⊗ W (形式的な記号からなる) 基底 (v<sup>1</sup> ⊗ w1, v<sup>1</sup> ⊗ w2, . . . , v<sup>1</sup> ⊗ ws, . . . , vr, ⊗w1, . . . , v<sup>r</sup> ⊗ ws) によって張られるベクトル空間として構成的に定義できる。(後で Maxima 上でのテン ソルの実装を考えて、基底の並びを辞書式に選んだ。) V ⊗ W の任意の元 f V ⊗ W のテンソルと呼ばれる。テンソル f は、この基底により、 f = X<sup>r</sup> i=1 X<sup>s</sup> j=1 f ij v<sup>i</sup> ⊗ w<sup>j</sup> , (f ij ∈ K, ∀i, ∀j)

 $\overline{Date: 2007}/7/22$ , 2nd version.

$$
V_1, V_2, \dots, V_k \qquad (v_{i_1}^{(1)})_{1 \leq i_1 \leq r_1}, (v_{i_2}^{(2)})_{1 \leq i_2 \leq r_2}, \dots, (v_{i_k}^{(k)})_{1 \leq i_k \leq r_k},
$$
  
\n
$$
(r_1 = \dim V_1, r_2 = \dim V_2, \dots, r_k = \dim V_k) \qquad V_1 \otimes V_2 \otimes \dots \otimes V_k
$$
  
\n
$$
(v_{i_1}^{(1)} \otimes v_{i_2}^{(2)} \otimes \dots \otimes v_{i_k}^{(k)})_{1 \leq i_1 \leq r_1, 1 \leq i_2 \leq r_2, \dots, 1 \leq k \leq r_k}
$$
  
\n
$$
f \in V_1 \otimes V_2 \otimes \dots \otimes V_k
$$
  
\n
$$
f = \sum_{i_1=1}^{r_1} \sum_{i_2=1}^{r_2} \dots \sum_{i_k=1}^{r_k} f^{i_1 i_2 \dots i_k} v_{i_1} \otimes v_{i_2} \otimes \dots \otimes v_{i_k}, \qquad (f^{i_1 i_2 \dots i_k} \in \mathbb{K}, \forall i_1, \forall i_2, \dots, \forall i_k)
$$
  
\n**Maxima**  
\n
$$
\mathbb{R}^{r_1} \otimes \mathbb{R}^{r_2} \otimes \dots \otimes \mathbb{R}^{r_1}
$$
  
\n
$$
V_1 \otimes V_2 \otimes \dots \otimes V_2
$$
  
\n
$$
V_2 \otimes V_1 \otimes \dots \otimes V_k
$$

$$
V_1 \otimes V_2 \otimes \cdots \otimes V_k
$$
  

$$
V_j \qquad \mathbb{R} \qquad \mathbb{C}
$$
  

$$
\mathbb{R}^{r_1} \otimes \mathbb{R}^{r_2} \otimes \cdots \otimes \mathbb{R}^{r_k}
$$
  

$$
\mathbb{R}^{r_j}
$$

$$
\mathcal{E}^{(r_j)} = (\mathbf{e}_1^{(r_j)}, \dots, \mathbf{e}_{r_j}^{(r_j)})
$$

$$
f \in \mathbb{R}^{r_1} \otimes \mathbb{R}^{r_2} \otimes \dots \otimes \mathbb{R}^{r_k}
$$

$$
f = \sum_{i_1=1}^{r_1} \sum_{i_2=1}^{r_2} \dots \sum_{i_k=1}^{r_k} f^{i_1 i_2 \dots i_k} \mathbf{e}_{i_1}^{(r_1)} \otimes \mathbf{e}_{i_2}^{(r_2)} \otimes \dots \otimes \mathbf{e}_{i_k}^{(r_k)}, \qquad (f^{i_1 i_2 \dots i_k} \in \mathbb{R}, \forall i_1, \forall i_2, \dots, \forall i_k)
$$

$$
f \in \mathbb{R}^2 \otimes \mathbb{R}^3,
$$

$$
f = \sum_{i_1=1}^2 \sum_{i_2=1}^3 f^{i_1 i_2} \mathbf{e}_{i_1} \otimes \mathbf{e}_{i_2}
$$

f Maxima

$$
[[f^{11},f^{12},f^{13}],[f^{21},f^{22},f^{23}]]
$$

 $f^{i_1i_2}$  Maxima

 $f[i_1][i_2];$ 

$$
f \in \mathbb{R}^2 \otimes \mathbb{R}^2 \otimes \mathbb{R}^3,
$$

$$
f = \sum_{i_3}^3 \sum_{i_2}^2 \sum_{i_1}^2 f^{i_1 i_2 i_3} \mathbf{e}_{i_1} \otimes \mathbf{e}_{i_2} \otimes \mathbf{e}_{i_3}
$$

Maxima

$$
\begin{aligned} [[[f^{111}, f^{112}, f^{113}], [f^{121}, f^{122}, f^{123}]], [[f^{211}, f^{212}, f^{213}], [f^{221}, f^{222}, f^{223}]]] \\ f^{i_1 i_2 i_3} \quad \text{Maxima} \\ \text{f} \left[ \text{i}_1 \text{1} \right] \left[ \text{i}_2 \text{2} \right] \left[ \text{i}_3 \text{3} \right]; \end{aligned}
$$

 $f \in \mathbb{R}^{r_1} \otimes \mathbb{R}^{r_2} \otimes \cdots \otimes \mathbb{R}^{r_k}$  (type of tensor)  $(r_1, r_2, \ldots, r_k)$ **Maxima**  $[r_1, r_2, \ldots, r_k]$  $\bm{\mathrm{Maxima}} \qquad \qquad \quad \text{tensortype}$ tensortype $(f) = [r_1, r_2, \ldots, r_k]$ 

 $Maxima$  $f, g \in \mathbb{R}^{r_1} \otimes \mathbb{R}^{r_2} \otimes \cdots \otimes \mathbb{R}$  $f + g$  a  $f$  Maxima Maxima  $f + g$  $a * f$  $\zeta$  $f \in \mathbb{R}^{r_1} \otimes \cdots \otimes \mathbb{R}^{r_k}, \quad g \in \mathbb{R}^{s_1} \otimes \cdots \otimes \mathbb{R}$  $s_l$   $f \otimes g \in \mathbb{R}^{r_1} \otimes \cdots \otimes \mathbb{R}^{r_k} \otimes \mathbb{R}^{s_1} \otimes \cdots \otimes \mathbb{R}^{s_l}$ Maxima Common Lisp Lisp  $Maxima$  $f \otimes g$  Maxima f @x@ g  $(\text{contrac}-\mathbb{R})$ tion)  $\mathbb{R}^{r_1}\otimes\cdots\otimes\mathbb{R}^{r_{k-1}}\otimes\mathbb{R}^{r_k}\times\mathbb{R}^{r_k}$  ....  $\begin{array}{c} \hline \longmapsto \mathbb{R}^{r_1} \otimes \cdots \otimes \mathbb{R}^{r_{k-1}} \end{array}$  $f \times \mathbf{v} \longrightarrow f|\_\mathbf{v}$  $($  $\mathbf{v} \lfloor f$ v @tvc f

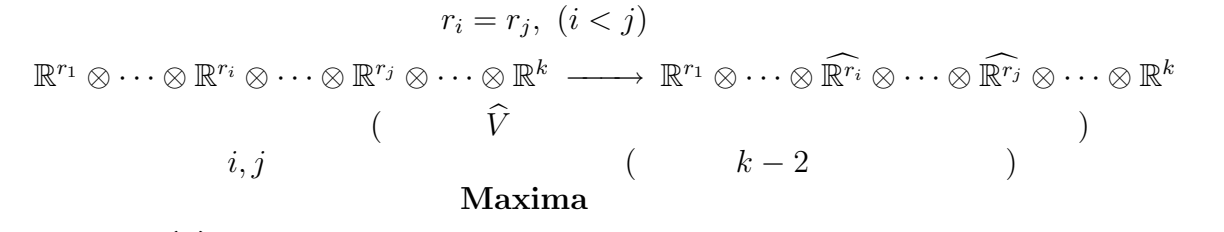

cntrct(f)

```
Maxima 5
```

```
2. Maxima
/**********************************************
* tensor.mac *
* *
* general tensor operations on Maxima *
\star *
* (c) Kenrou Adachi, 2007/1/12- *
* Version 2.0 2007/3/7 *
* *
**********************************************/
load(eigen)$ /* inprod */
/* tensortype, tensorrank, zerotensor, tensorp sametensortypep */
/* 多重リストの car 部の length を再帰的に調べていき リストにする。 */
/* テンソルでなくても動いてしまう。 */
pseudotype(f) := block([ttyp, ttmp],
  ttmp : copylist(f), /* f */
  ttyp : \text{cons}(\text{length}(\text{ttmp}), [\cdot]), /* \qquad \qquad \qquad \text{*/}rectyp(typ, tmp) := block([ftmp], /* \qquad \qquad \qquad \ast/ftmp : first(tmp), /* tmp car */if listp(ftmp) then /* */
       rectyp(cons(length(ftmp), typ), ftmp) /* ftmp byp cons */
    else \hspace{1cm} /* ftmp */
       typ typ \qquad \qquad typ typ
*/
  ),
  reverse(rectyp(ttyp, \text{ ttmp})) /* *)$
/* */
/* \qquad \qquad \text{nil} \qquad \qquad \text{*/}tensortype(f) := block([typ, za, ta], /* depending on zerotensor below */
  typ : pseudotype(f), /* f */
  za : zerotensor(typ), /* typ */
  ta : 0 * f, /* f 0 */
```
 $6\text{ }$ 

```
if za = ta then /* f za = ta */typ /* */
  else
     nil
)$
/* 与えられた型のテンソルを返す */
zerotensor(ttype) := block([n, rtyp, rlst, xero],
  n : length(ttype), /* */
  rtyp : reverse(ttype), \frac{1}{2} /* \frac{1}{2} /*
  rlst : first(rtyp), \frac{1}{x} /* \frac{1}{x} /*
  zerolist(m) := block( /* [0,0,...,0] (m) */
     if m = 0 then
        []
     else
       cons(0, zerolist(m - 1))),
  rec(m, rz) := block( /* [rz, rz, ..., rz] (m) */
     if m = 0 then
       \Boxelse
       cons(rz, rec(m - 1, rz))),
  for i : 1 thru n do /* ttype = [r1,r2,...,rn], rlst=rn */if i = 1 then /* rlst [0,0,...,0] */
     ( /* xero */xero : zerolist(rlst), /* r(n-1) [xero,...,xero] */
       rtyp : rest(rtyp) /* xero */) and the same of \ket*{}else
     \left(rlst : first(rtyp),
       xero : rec(rlst, xero),
       rtyp : rest(rtyp)
     ),
```
 $Maxima$  27 xero )\$ /\* 対象がテンソルかどうか判定する \*/ tensorp(a) := block([za, ta], za : zerotensor(pseudotype(a)), ta : 0 \* a, if za = ta then  $/*$  tensortype  $*/$ **TRUE** else FALSE )\$  $\overline{z}$  /\*  $\overline{z}$ sametensortypep(a, b) := block( $[za : 0 * a, zb : 0 * b]$ , if za = zb then  $/*$  tensortype  $*/$ TRUE else FALSE )\$ /\* テンソルの階数を返す。 \*/ tensorrank(a) := length(tensortype(a))\$ /\* tensorproduct \*/  $/* a$  b (b ) \*/  $/* a, b \t \times/$  $/* a, b$  ) \*/ pseudoproduct(a, b) := block( if not listp(first(a)) then  $/* a$  \*/ maplist(lambda([x],  $x * b$ ), a)  $/*$  \*/ else  $/*$   $*/$ 

```
maplist(lambda([x], pseudoproduct(x, b)), a) /* */
)$
/* a, b */* a, b */
\overline{z} /* \overline{z}tensorproduct(a, b) := block(
    if tensorp(a) and tensorp(b) then
        pseudoproduct(a, b)
    else
        nil
)$
infix("@x@")$
a QxQ b := tensorproduct(a, b)$
/* exchangetensortype */
\frac{1}{\sqrt{2}} */
/* 最初の2つの入れ子を行列と考えたとき、転置を取ることに当たる。 */
\hspace{1.6cm} /* \hspace{1.6cm} 1 \hspace{1.6cm} \hspace{1.6cm} \hspace{1.6cm} \hspace{1.6cm} \hspace{1.6cm} \hspace{1.6cm} \hspace{1.6cm} \hspace{1.6cm} \hspace{1.6cm} \hspace{1.6cm} \hspace{1.6cm} \hspace{1.6cm} \hspace{1.6cm} \hspace{1.6cm} \hspace{1.6cm} \hspace{1.6cm} 
exchinext(a) := block([b, c, ni, nip],ni : length(a),
    nip : length(a[1]),
    b : [],
    for j : 1 thru nip do
    (
        c : [].
         for k : 1 thru ni do
             c : endcons(a[k][j], c),
        b : endcons(c, b)),
    b
)$
```
 $8<sub>2</sub>$ 

```
/* i exchinext */ext(a, i) := block([n],n : tensorrank(a),
   if (i > n - 1) or (i < 1) then
    (
       print("Index is out of range"),
       FALSE
   )
   else if i = 1 then
       exchinext(a)
   else
       maplist(lambda([x], exchnext(x, i - 1)), a))$
/* テンソルの添字の入れ換え */
exchangetensortype(a, i, j) := block([b, sw],
   if not tensorp(a) then
   (
       print("Object is not a tensor"),
       FALSE
   \lambdaelse if i = j then
   (
       print("Invalid indices"),
       FALSE
   \lambdaelse if i > j then
       exchengetensortype(a, j, i)
   else if j = i + 1 then / * f^{\uparrow}...i j... */
       \text{exchnext}(a, i) /* ---> f^{\uparrow}{...j i...} */
   else
    (
       b : copylist(a),
       for k : i thru j - 1 do \frac{1}{2} /* f^{...i...j...} */
           b : exchnext(b, k), \frac{1}{2} /* ---> f^{... ...j i...} */
       for k : j - 2 thru i step -1 do
           b : exchnext(b, k), \qquad /* ---> f^{\hat{ }}{\dots} \vdots */
```

```
10 \,b
   )
)$
/* ailias */
exchttype(a, i, j) := exchangetensortype(a, i, j)$
/* tensorcontract, contractlast2, tensorvectorcontract */
/* テンソルが正方行列であるか判定する。 */
squarematrixlikep(a) := block(
   if listp(a[1][1]) then
      FALSE
   else if not length(a) = length(a[1]) then
      FALSE
   else
      TRUE
)$
/* 正方行列に対してトレースを求める */
matrixtrace(a) := block([n, tra],if not squarematrixlikep(a) then
   (
      print("Indices are not square-matrix-like"),
      FALSE
   \lambdaelse
   (
      n : length(a),
      tra : sum(a[i][i], i, 1, n),
      tra
   )
)$
/* a 2 */
```

```
/* */
\overline{z}contractlast2(a) := block(
   if squarematrixlikep(a) then
      matrixtrace(a)
   else
      maplist(lambda([x], contractlast2(x)), a)
)$
/* i, j (n-1), n *//* contractlast2 ri != rj ni nil */
/* i, j */
tensorcontract(a, i, j) := block([n, b],n : tensorrank(a),
   if n = 0 then
   \left(print("Object is not a tensor"),
      FALSE
   )
   else if (i = j) or (i < 1) or (i > n) or (j < 1) or (j > n) then
   (
      print("Invalid indices"),
      FALSE
   )
   else if i > j then
      tensorcontract(a, j, i)
   else if i = n - 1 then
      contractlast2(a)
   else
   (
      b : copylist(a),
      if not j = n then
         for p : j thru n - 1 do
            b : exchnext(b, p),
      if not i = n - 1 then
         for p : i thru n - 2 do
            b : exchnext(b, p),
      b : contractlast2(b),
```

```
12 \,b
    )
)$
/* alias */cntrct(a, i, j) := tensorcontract(a, i, j)$
/* tensortensorcontract, tensorvectorcontract */
simplify(f) := block(if not listp(first(f)) then
       TRUE
   else
       FALSE
)$
/* vector = tensorrank 1 tensor *//* Warning: the followings don't check Consistency of Indices */
tensorvector contract(a, b) := block(if (not tensorrank(b) = 1) or (not tensorp(a)) then
    (
       print("Objects have invalid types"),
       FALSE
    )
    else if simplistp(a) then
       inprod(a, b)
    else if simplistp(first(a)) then
       maplist(lambda([x], inprod(x, b)), a)
    else
       maplist(lambda([x], tensorvectorcontract(x, b)), a)
)$
/* alias */
tvcontract(a, b) := tensorvectorcontract(a, b)$
```

```
infix("@tvc")$
a @tvc b := tensorvectorcontract(a, b)$
tensortensorcontract(a, b, i, j) := block([n],n : tensorrank(a),
    if (not n = 0) or (not tensorp(b)) then
    (
        print("Objects may not be tensor"),
        FALSE
    \left( \right)else
        tensorcontract (a QxQ b, i, n + j)
)$
/* alias */
```

```
ttcontract(a, b, i, j) := tensortensorcontract(a, b, i, j)$
```

```
/* end of tensor.mac */
```
E-mail address: kenrou@yo.rim.or.jp